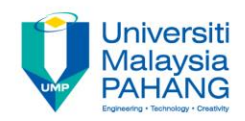

#### **BCN1043**

### **COMPUTER ARCHITECTURE & ORGANIZATION**

**By Dr. Mritha Ramalingam**

**Faculty of Computer Systems & Software Engineering** 

mritha@ump.edu.my

http://ocw.ump.edu.my/

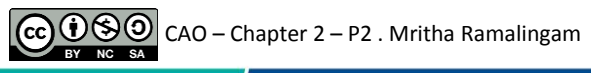

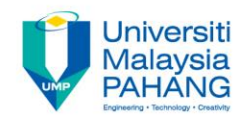

#### **authors**

- **Dr. Mohd Nizam Mohmad Kahar** (mnizam@ump.edu.my)
- **Jamaludin Sallim** (jamal@ump.edu.my)
- **Dr. Syafiq Fauzi Kamarulzaman** (syafiq29@ump.edu.my)
- **Dr. Mritha Ramalingam** (mritha@ump.edu.my)

**Faculty of Computer Systems & Software Engineering** 

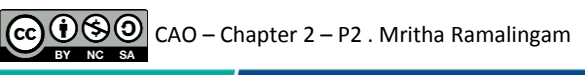

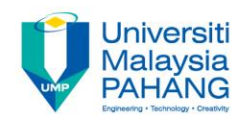

## **BCN1043**

# **COMPUTER ARCHITECTURE &** ORGANIZATION

## **Chapter 2 continues…**

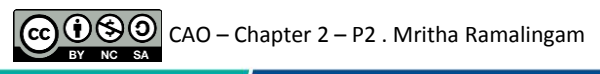

**Communitising Technology** 

# **Converting from Decimal to Binary**

Remainder Method Example: Convert 26d to base 2

 $26/2 = 13$  0  $13/2 = 6 1$  $6/2 = 3 0$  $3/2 = 1$  1  $1/2 = 0 1$ 

**=> 26d = 11010b**

How about floating point number? E.g.: Convert 0.875d into base 2 number

$$
0.875 \times 2 = 1.75 \quad 1
$$
  
\n
$$
0.75 \times 2 = 1.51
$$
  
\n
$$
0.5 \times 2 = 1.0 \quad 1
$$
  
\n
$$
0 \times 2 = 0 \quad 0 \implies 0.875d = 0.1110b
$$

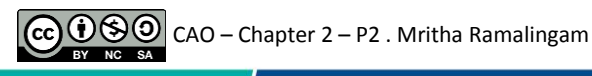

# **Converting from Binary to Decimal**

101001b to decimal  $(1 \times 2^5) + (0 \times 2^4) + (1 \times 2^3) + (0 \times 2^2) + (0 \times 2^1) + (1 \times 2^0)$  $101001b =$  $= 32 + 0 + 8 + 0 + 0 + 1 = 41d$ 

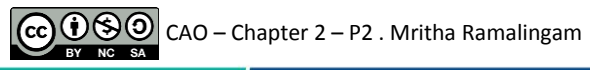

# **Converting from Decimal to Hexadecimal**

Remainder Method Example: Convert 425d to base 16  $425 / 16 = 26$  9 -> 9  $26 / 16 = 1$  10 -> A  $1 / 16 = 0 \quad 1 \Rightarrow 1 = 425d = 149h$ 

Exercise  $1.345$  $\frac{2.0}{2}$ . 89  $3. \frac{6}{622}$ 

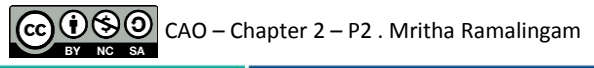

# **Converting from Hexadecimal to Decimal**

A3F<sub>16</sub> to decimal<br>A3F<sub>16</sub> =  $(A \times 16^2) + (3 \times 16^1) + (F \times 16^0)$  $= (10 \times 256) + (3 \times 16) + (15 \times 1)$  $= 2623_{10}$ 

Exercise

 $1.345$  $\frac{2.2}{8}$  $3. EAD$ 

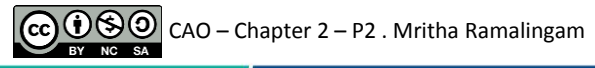

#### **Converting from Hexadecimal to Binary**

To convert a hex number to binary, we need only express each hex digit in binary

E.g.: Convert  $DE1_{16}$  to binary

- $D \t E$  1
- $= 110111100001$
- $= 110111100001b$

#### Exercise:

- 1. 5DAB
- 2. 63ACE

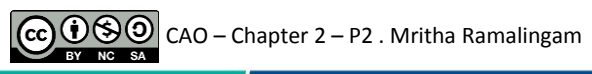

#### **Converting from Binary to Hexadecimal**

To convert from binary to hex, just reverse this process E.g.  $10010001_2 = 1001\ 0001 = 91_{16}$ 

- 
- Exercise<br>
1. 110011001<br>
2. 111011100<br>
3. 101010000001100
- 

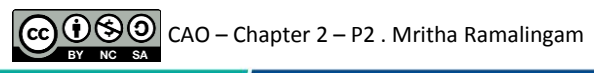

**Converting from Hexadecimal - Binary - Octal** 

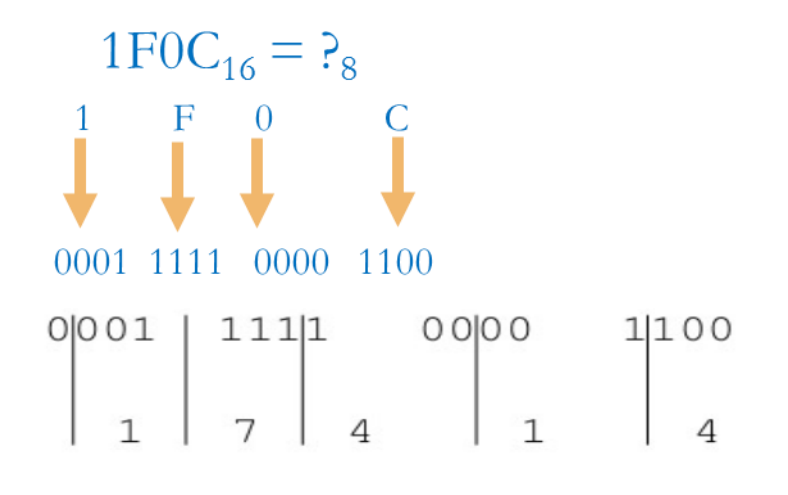

 $1 \text{FOC}_{16} = 17414_8$ 

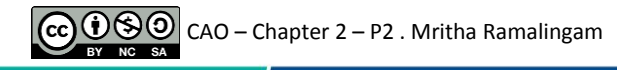

#### **Octal to Decimal Hexadecimal to Decimal Binary to Decimal**

Bit "0"

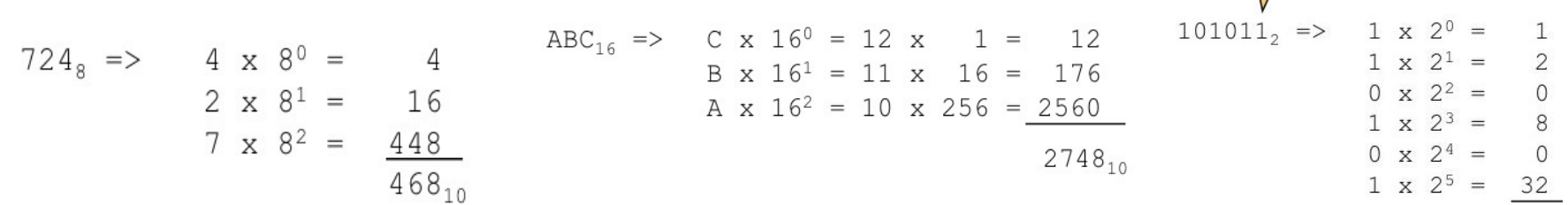

#### CC  $\bigcirc_{\mathbb{R}^{N}}\bigcirc_{\mathbb{R}\mathbb{R}}\bigcirc_{\mathbb{R}}$  CAO – Chapter 2 – P2 . Mritha Ramalingam

 $43_{10}$ 

◟

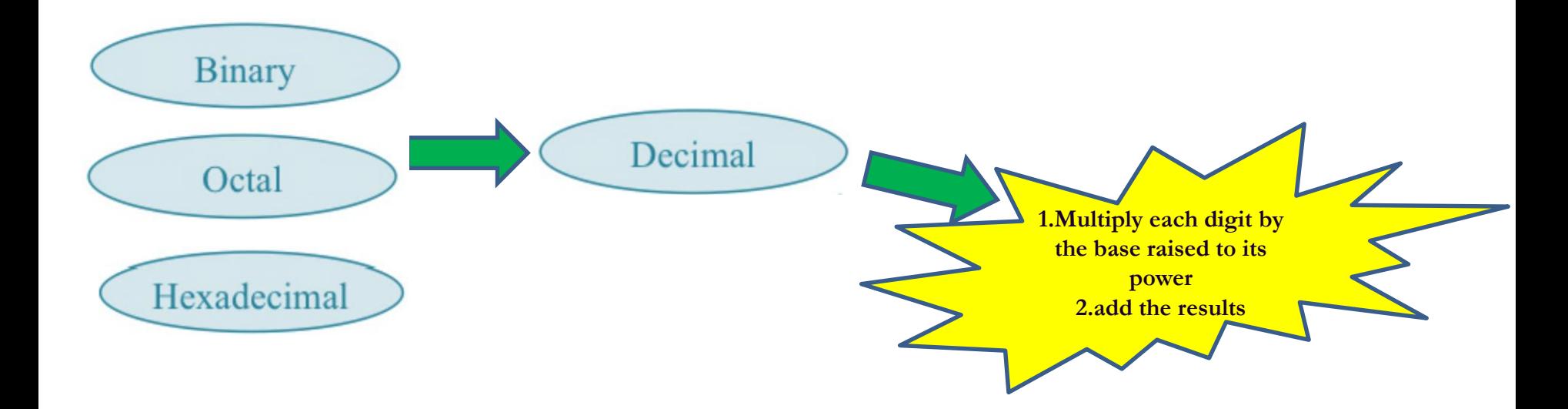

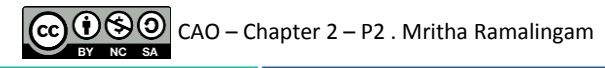

### **Decimal to octal Decimal to hexadecimal Decimal to Binary**

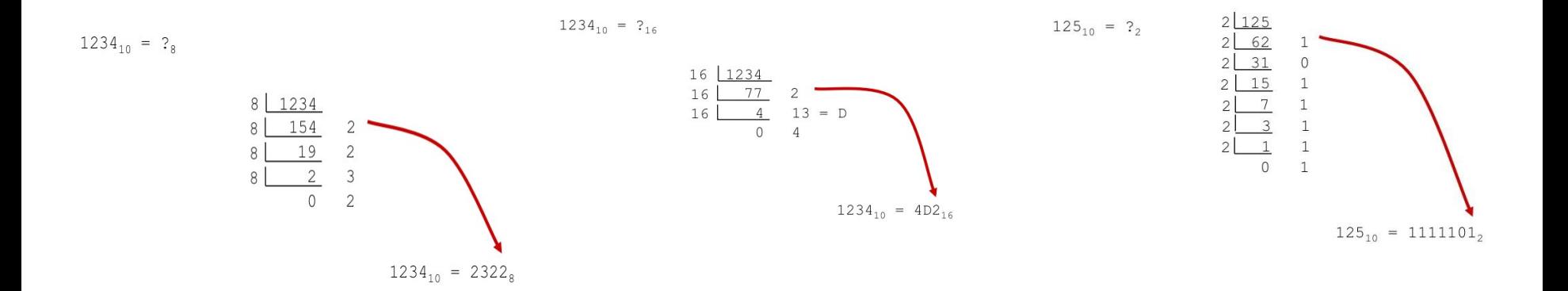

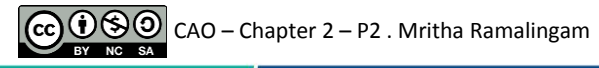

◟

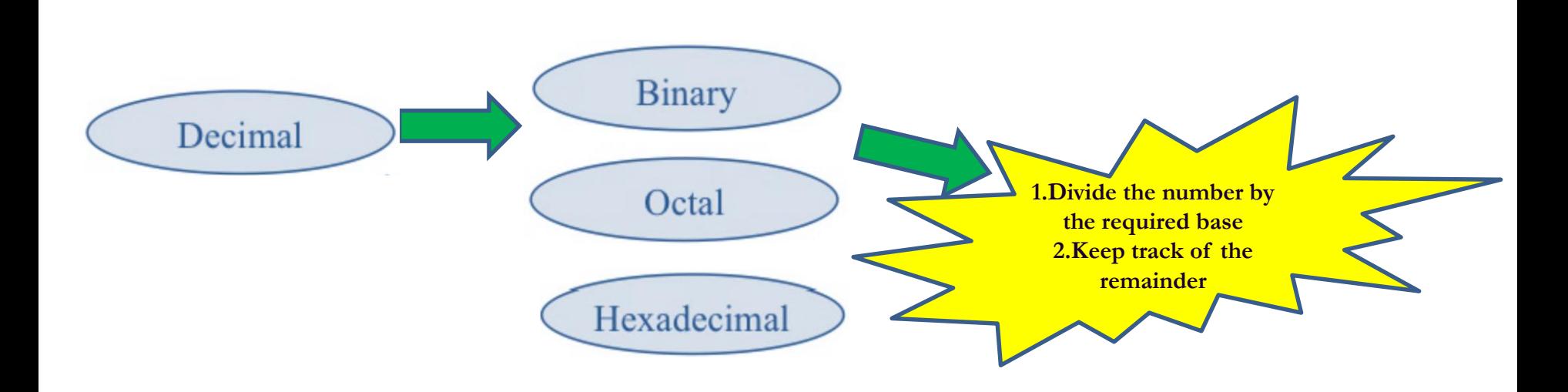

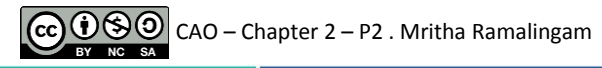

#### Chapter 2

## Machine Level Representation of data

- 
- 
- **Fixed- and floating-point systems**
- 

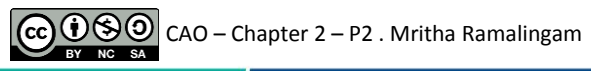

# Fixed and floating point systems

#### Number system

Integers Fractional numbers Represents whole numbers Represents numbers with fractions

# **Fixed point Floating point** Fractional numbers

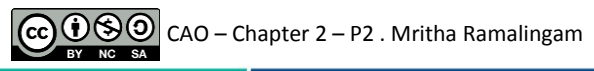

# Fixed point systems

# **Fixed point**

- numbers with fractions
- with fixed points
- E.g.1001.1010 =  $2^4$  +  $2^0$  + $2^{-1}$  +  $2^{-3}$

=9.625

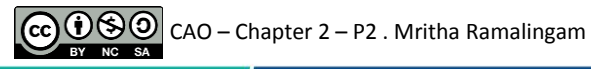

# Floating point systems

#### fractional numbers with floating (movable) points

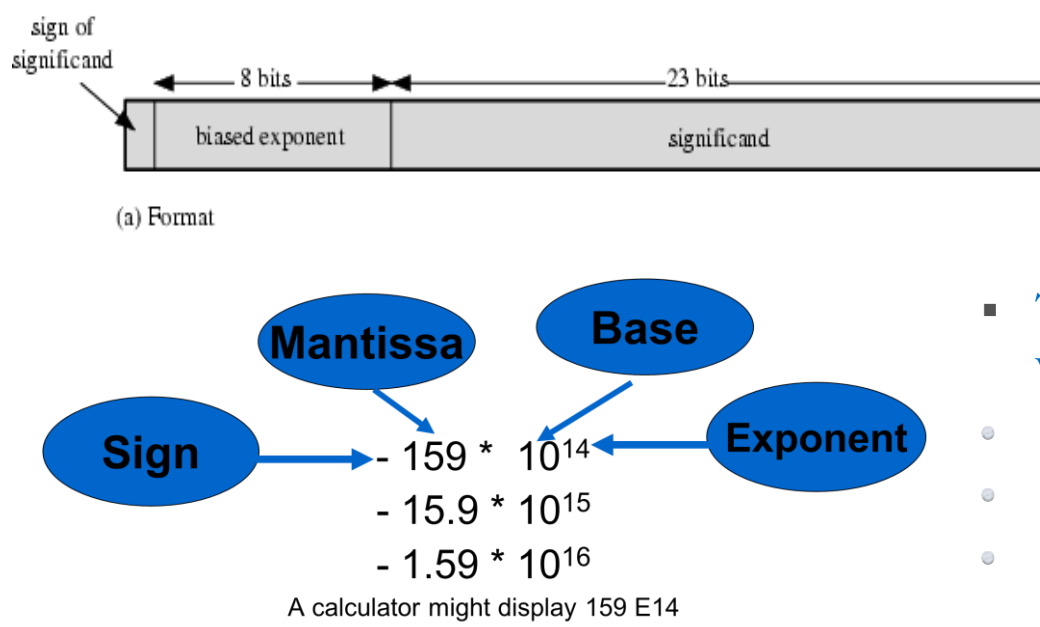

- This number is stored in a binary word with three fields:
- Sign: plus or minus
- Significand S (Mantissa)
- Exponent E

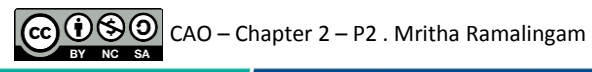

#### Chapter 2

## Machine Level Representation of data

- 
- 
- 
- **Signed and twos-complement representations**

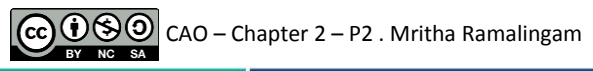

# **Signed magnitude Representation**

- Left most bit is sign bit representing sign of the number
- 0 means positive
- 1 means negative
- Rest of the bits represent magnitude of the number

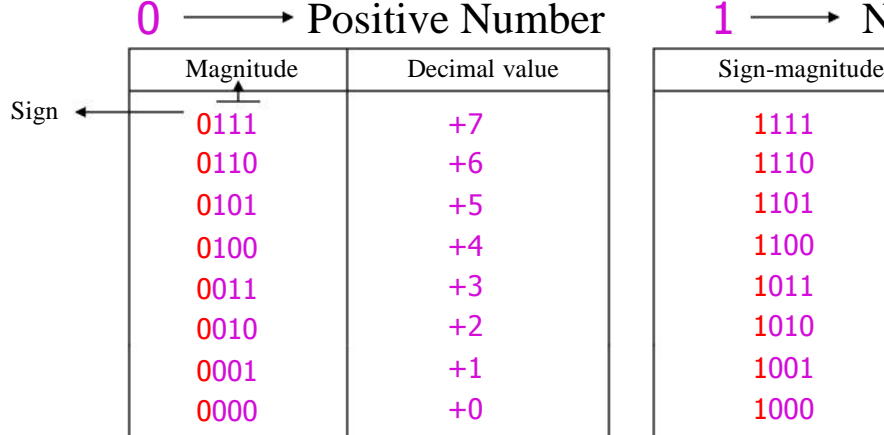

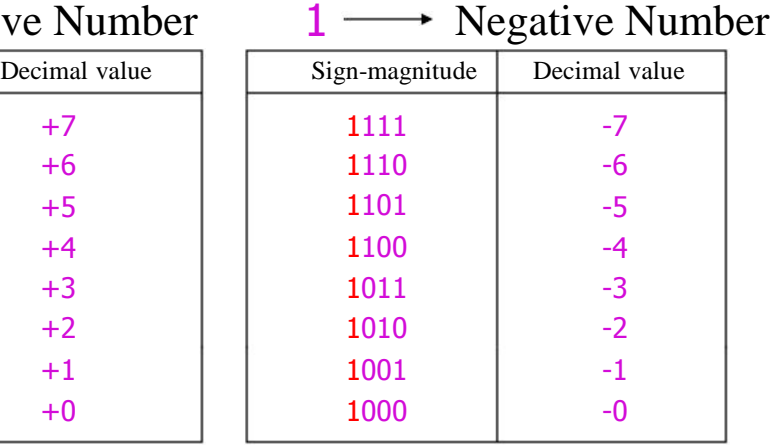

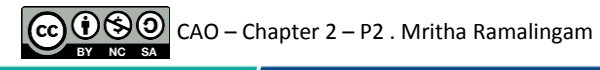

# Signed magnitude Representation

- Examples
	- $+18 = 00010010$
	- $-18 = 10010010$

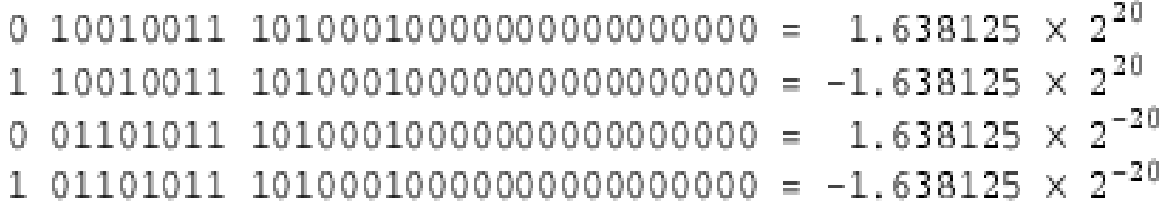

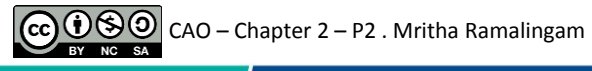

# **1's Complement**

- Positive integers are similar to sign-magnitude notation.
- Negative integer is denoted as 1's complement of the positive number in signmagnitude notation. Ones complement of any number is obtained by complementing each one of the bits,
- i.e., 1 replaced by 0, and 0 replaced by 1.
	- $18_{10} = 00010010$

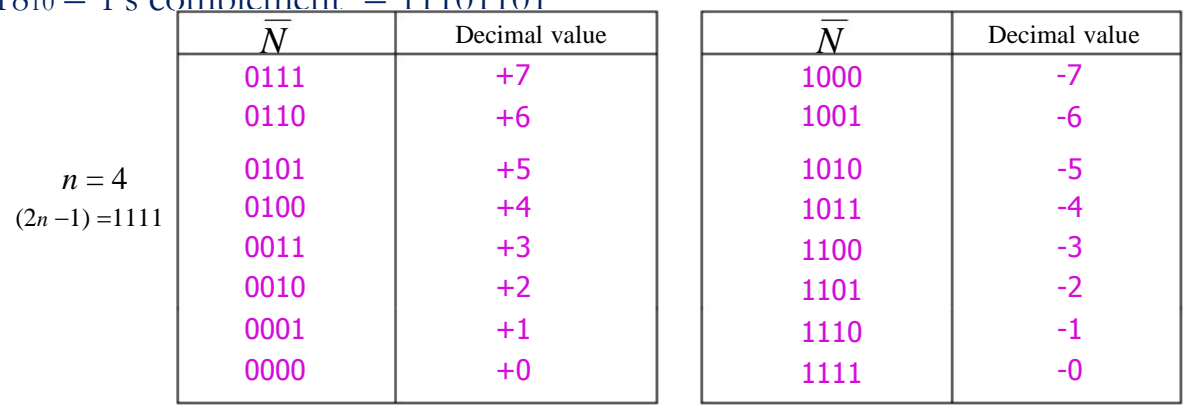

#### $-18_{10} = 1$ 's complement = 11101101

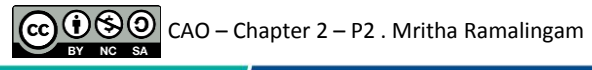

# Convert to 1's complement (Q&A)

- Find the 1's complement of:
	- $\cdot$ 1111111<sub>2</sub>
	- $•11111_2$
	- $•00000000$
	- $•00000,$
	- $\cdot$ 10001010<sub>2</sub>
	- $\cdot$ 11010111<sub>2</sub>
	- $\cdot$ 11110011<sub>2</sub>

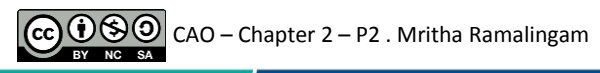

# Convert to 1's complement (Q&A)

#### **Answer**

- 11111111<sub>2</sub>: 1's complement =  $00000000_2$
- 11111<sub>2</sub>: 1's complement =  $00000_2$
- 00000000<sub>2</sub>: 1's complement =  $1111111_2$
- 00000<sub>2</sub>: 1's complement =  $11111_2$
- 10001010<sub>2</sub>: 1's complement = 01110101<sub>2</sub>
- 11010111<sub>2</sub>: 1's complement =  $00101000_2$
- 11110011<sub>2</sub>: 1's complement =  $00001100_2$

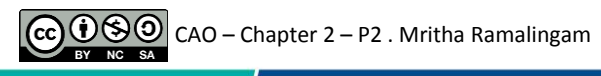

# **Ones Complement Addition**

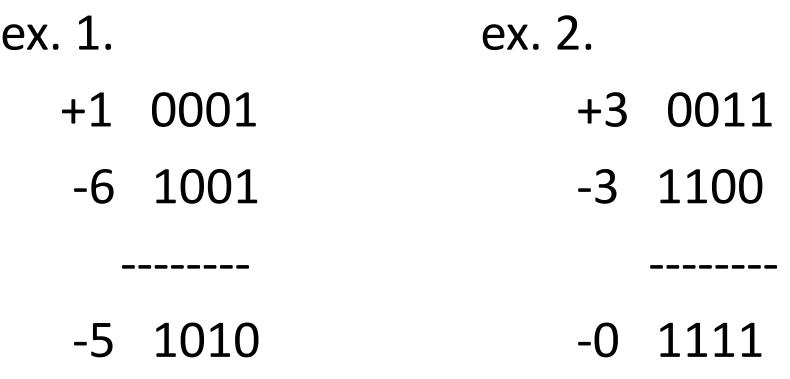

◟

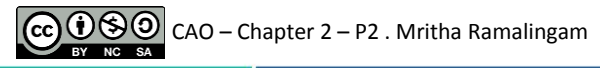

# **One's Complement Addition**

• An example of one's complement integer addition with an end-around carry:

 $10011$   $(-12)_{10}$  $+0$  1 1 0 1  $(+13)_{10}$ 100000 End-around carry  $^{+}$ 

 $0\ 0\ 0\ 1\quad (+1)_{10}$ 

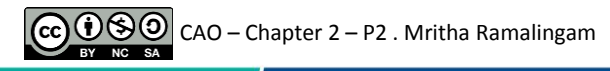

#### **Ones Complement End Around Carry**

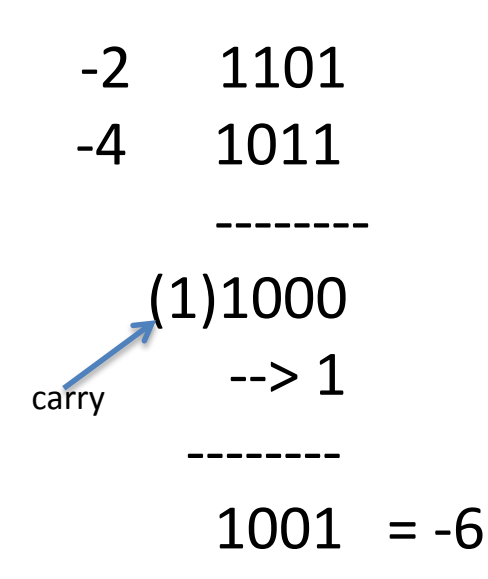

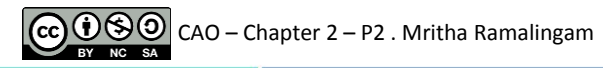

# Twos compliment Representation

- All positive numbers begin with 0
- All negative numbers begin with 1
- 1. Perform the 1's complement operation.
- 2. add 1 to LSB.

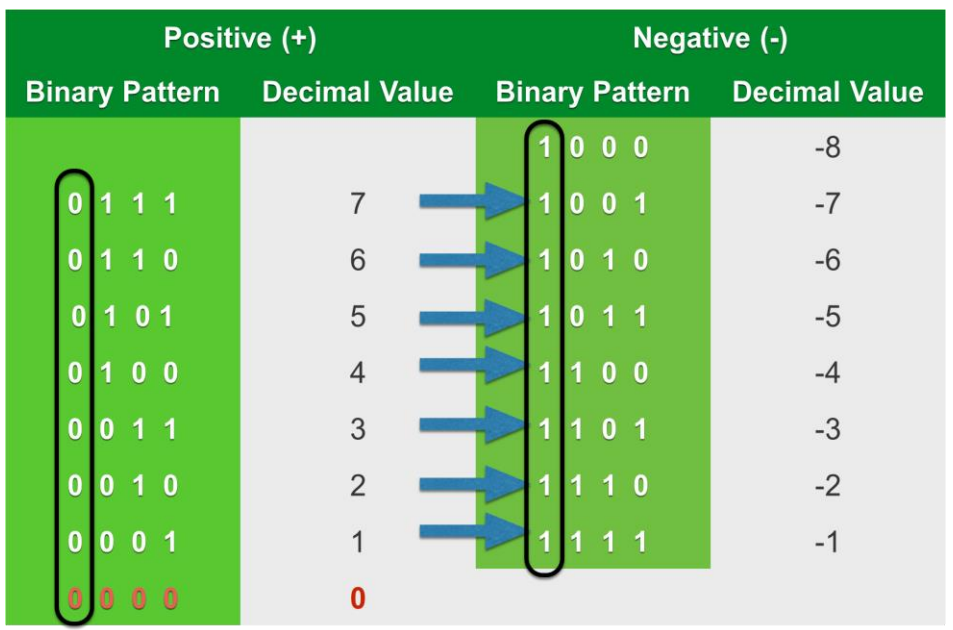

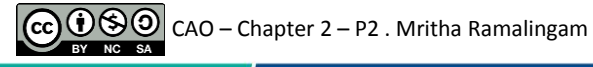

# Twos compliment Representation

#### Advantages

- One representation of zero
- Negating is fairly easy
	- $-3 = 00000011$
	- —Boolean complement gives
		- 11111100
	- —Add 1 to LSB 11111101

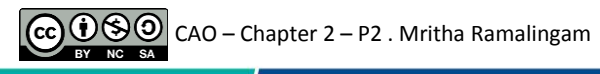

# Twos compliment Representation

#### Examples

- $\bullet$  +3 = 00000011
- $\bullet$  +2 = 00000010
- $\bullet$  +1 = 00000001
- $\bullet$  +0 = 00000000
- $\bullet$   $-1 = 11111111$
- $\bullet$   $-2 = 11111110$
- $\bullet$   $-3 = 11111101$

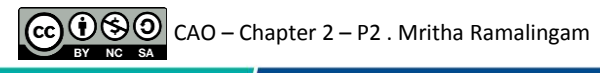

# Question

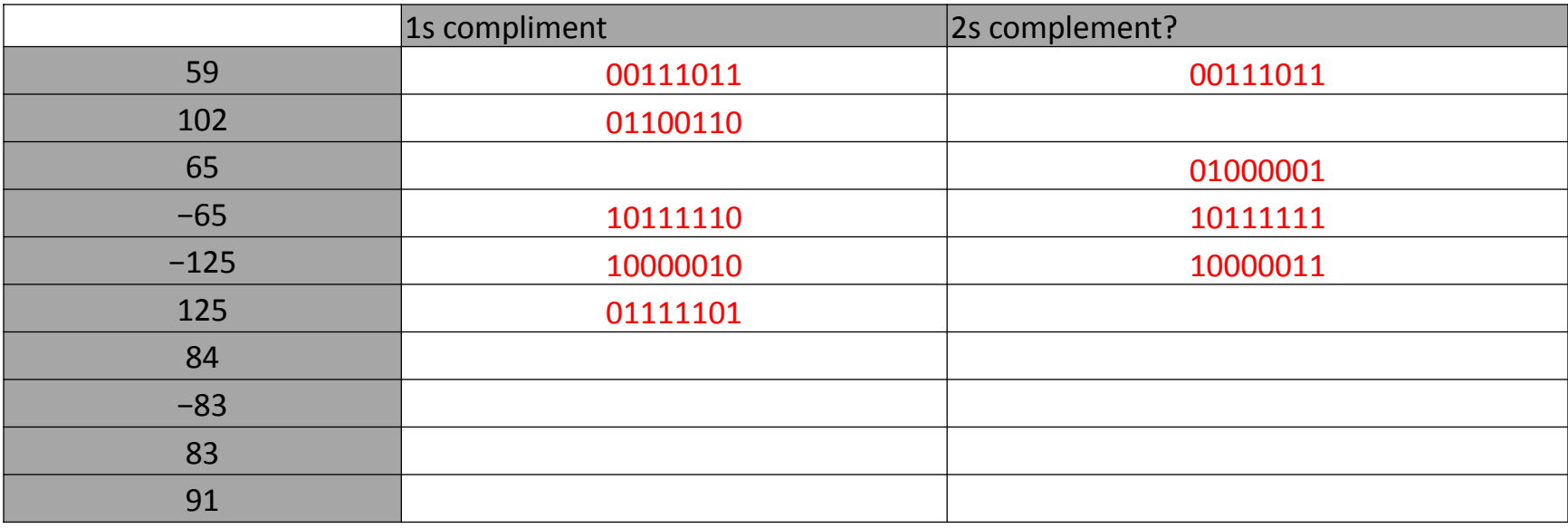

57

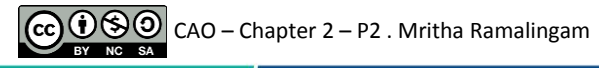

# **Chapter 2 Review Machine Level Representation of data**

- **Bits, bytes, and words**
- **Numeric data representation and number bases**
- **Fixed- and floating-point systems**
- **Signed and twos-complement representations**

# Chapter 2 Ends!

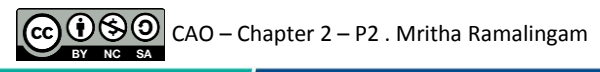